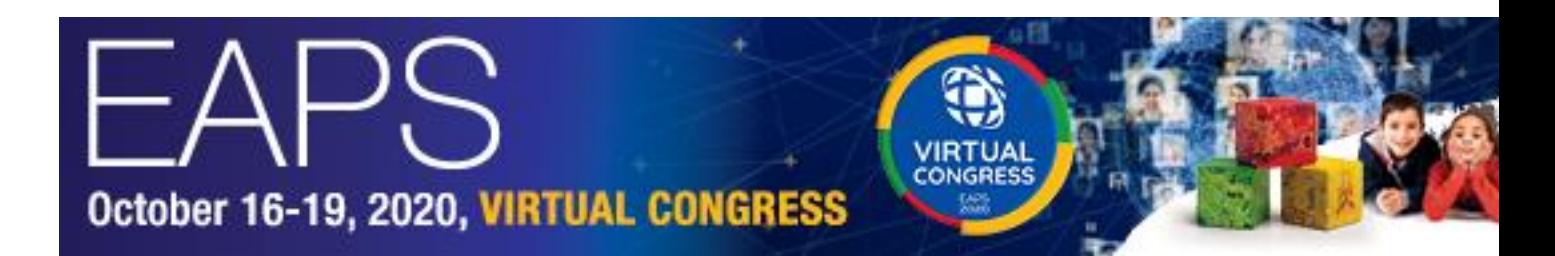

#### **Dear Participants and Faculty Members,**

We look forward to welcoming you to the EAPS 2020 Virtual Congress which will take place online from 08:00 CEST on October 16-19, 2020. The very first of its kind, EAPS 2020 will be the best way to get all the latest updates and developments in the field this year. Below you will find useful information which will facilitate your participation and experience.

#### **HOW TO JOIN**

Please use the login details you will be sent from the Registration Department on October 12 to enter the virtual Congress:

Link: **[https://eaps2020.kenes.com/virtual-login/](https://eur02.safelinks.protection.outlook.com/?url=https%3A%2F%2Feaps2020.kenes.com%2Fvirtual-login%2F&data=02%7C01%7Cieliav%40kenes.com%7Ce13b57f79c2547e0747708d86b55343f%7C3d30e618d92c4b12be882d9347423783%7C1%7C1%7C637377360980047833&sdata=uMciuDXRIrvPl%2FuKFvSQ05pcEvsH761oFzNJ5WthZcc%3D&reserved=0)**

Please note: The registration details are for sole use and are not transferable. The Congress starts on Friday, October 16, 08:00 (Central European Summer Time).

The virtual Congress platform will be accessible from October 16, 07:00 AM (CEST). Please do not try login prior to this date and time, as you will not have access to the Congress platform.

## **BOOST YOUR VIRTUAL EVENT EXPERIENCE IN 4 STEPS**

#### **Be Prepared**

As you would plan your trip to the event, similarly, prepare your virtual attendance in advance. Block your calendar, schedule the sessions you want to view, especially the live ones, organise some time for networking and interaction.

#### **Be Present**

It is time to learn. Now that the event is taking place, do as you would if you were in the meeting hall – take a seat in a quiet area and dive into the latest news in your field.

#### **Be Engaged**

There is so much to do at a virtual congress! Make sure you are aware of all platform tools – live and recorded sessions, Q&A in real time, chat rooms, view and search among hundreds of abstracts, posters, discussions, and more. Get the most out of your EAPS experience.

#### **Be Curious**

You are no longer forced to block a few full days for the event. Balance the information stream according to your needs. All sessions will remain available for the next three months, so you will never miss a speaker again.

#### **SCIENTIFIC PROGRAMME**

**All times in are in Central European Summer Time (CEST).** 

**[Click here](https://eur02.safelinks.protection.outlook.com/?url=https%3A%2F%2Feaps2020.kenes.com%2Fscientific-programme%2F&data=02%7C01%7Cieliav%40kenes.com%7Ce13b57f79c2547e0747708d86b55343f%7C3d30e618d92c4b12be882d9347423783%7C1%7C1%7C637377360980057823&sdata=hzJm%2Bk29g1Vpt%2BB1yHbhnZi5c5JVOGdO0DxPk5iw8uk%3D&reserved=0)** for the full scientific programme.

All sessions are available **on demand** throughout the entire Congress.

# **IMPORTANT INFORMATION FOR PRESENTERS**

#### **Note! If you are presenting in a live session, please note you need a minimum of 10 Mbps bandwidth.**

#### **30 min prior to the start of your session please enter the unique live link provided by e-mail.**

- Kindly note the first slide of your presentation should be a branded title slide with your name and your lecture title, and the second slide must be your disclosure slide. Please [click here](https://eur02.safelinks.protection.outlook.com/?url=https%3A%2F%2Feaps2020.kenes.com%2Fwp-content%2Fuploads%2Fsites%2F43%2F2020%2F08%2FTitle-slide-and-CME-disclosure.pptx&data=02%7C01%7Cieliav%40kenes.com%7Ce13b57f79c2547e0747708d86b55343f%7C3d30e618d92c4b12be882d9347423783%7C1%7C1%7C637377360980057823&sdata=AlHXx2pOEXx51S8qm3wn3LCtDnBGTETQMA%2F%2BPrp8laA%3D&reserved=0) to download a template.
- If you are in a live session, please be sure to stick to the allocated time given to you for your talk.
- If you are in a live session or live Q&A session, be available to answer the participants' questions at the end of the live session. Delegates will be able to submit their questions via chat and the moderator will lead a live Q&A session involving all the speakers.

[Click here](https://eur02.safelinks.protection.outlook.com/?url=https%3A%2F%2Feaps2020.kenes.com%2Fwp-content%2Fuploads%2Fsites%2F43%2F2020%2F07%2FHow-to-join-a-live-session.pdf&data=02%7C01%7Cieliav%40kenes.com%7Ce13b57f79c2547e0747708d86b55343f%7C3d30e618d92c4b12be882d9347423783%7C1%7C1%7C637377360980067816&sdata=3KLZezgsWe9lbalqtOFva%2FHgCgoQc7JhOiLHhpug0Rc%3D&reserved=0) to see the full speaker and moderator instructions on how to join the live session. If you are in a live Q&A session and did not join a rehearsal [click here](https://eur02.safelinks.protection.outlook.com/?url=https%3A%2F%2Feaps2020.kenes.com%2Finstructions-for-oral-presenters%2F&data=02%7C01%7Cieliav%40kenes.com%7Ce13b57f79c2547e0747708d86b55343f%7C3d30e618d92c4b12be882d9347423783%7C1%7C1%7C637377360980067816&sdata=13B7JqRkFFZZqwPV%2FR556EX8PKi6pDx0M9sJ19zXui0%3D&reserved=0) for specific technical information for these sessions.

For queries prior to the Congress, please contact [paediatrics@kenes.com](mailto:paediatrics@kenes.com) For queries during the Congress dates, please use the Info Desk available in the lobby of the virtual platform.

## **VIRTUAL EXHIBITION**

Don't miss a visit to the virtual exhibition. Check out the latest updates from the exhibitors, explore the videos and documents available at each booth, ask your questions and chat with real industry representatives.

Exhibition hours are no longer limited! The virtual exhibition is open around the clock for all time zones. However, the recommended booth staffing hours for exhibitors are 09:00 – 17:00 CEST. If no booth representatives are present during your visit, you are welcome to use the "Contact Us" button at the booth and/ or leave a chat message for the staff that they may see upon their return.

## **EAPS 2020 RAFFLE: NETWORK IN THE EXHIBITION FOR A DAILY CHANCE TO WIN!**

Daily Prize Draw of x3 EUR 50 Amazon Vouchers for the top networkers and a final Grand Prize Draw of EUR 120 Amazon Voucher and free registration to EAPS 2022. To learn how to enter into the raffles, please [click here.](https://eur02.safelinks.protection.outlook.com/?url=https%3A%2F%2Feaps2020.kenes.com%2Feaps-raffle%2F&data=02%7C01%7Cieliav%40kenes.com%7Ce13b57f79c2547e0747708d86b55343f%7C3d30e618d92c4b12be882d9347423783%7C1%7C1%7C637377360980077811&sdata=ApVuCxw%2F6m7nnkNwEUwmFQU%2FQFFeeQ35aZjCqf45R8M%3D&reserved=0)

## **INDUSTRY SUPPORTED SESSIONS**

[Click here](https://eur02.safelinks.protection.outlook.com/?url=https%3A%2F%2Feaps2020.kenes.com%2Findustry-supported-sessions%2F&data=02%7C01%7Cieliav%40kenes.com%7Ce13b57f79c2547e0747708d86b55343f%7C3d30e618d92c4b12be882d9347423783%7C1%7C1%7C637377360980077811&sdata=QNaoqtjaePxYZAab3LlcGO1AdGPvzwdqLVhwINMf0Ts%3D&reserved=0) to view the industry sessions that will be taking place during the Congress. Industry sessions are not included in the main event CME/CPD credits. Take advantage of the live Q&A and take part in the discussion.

## **e-POSTERS**

The virtual platform is designed to allow participants from all around the world to easily navigate through the hundreds of e-Posters and find your research amongst them. Click on the poster to open the viewing window, then click on the magnifying glass to open the poster in full screen mode (click ESC to close) and then zoom in and out using to the scroll button on your mouse to comfortably read all the details. Participants are invited to converse and network within the poster discussion using the poster chat and online face to face links. Poster presenters should be logged into their personal poster area using incognito mode or a different browser and the token they received to upload their e-posters, to see their personal chat.

For more details click [here.](https://eur02.safelinks.protection.outlook.com/?url=https%3A%2F%2Feaps2020.kenes.com%2Finstructions-for-e-poster-presenters%2F&data=02%7C01%7Cieliav%40kenes.com%7Ce13b57f79c2547e0747708d86b55343f%7C3d30e618d92c4b12be882d9347423783%7C1%7C1%7C637377360980087806&sdata=3bUaWcrhvryUCyYZuonhJRSXt%2FQsokWdP8JUWfY5imo%3D&reserved=0)

## **NETWORKING LOUNGE**

Join the different chat group channels available in the networking lounge.

# **MOBILE APP**

Install the Congress interactive Mobile App to your smartphone and portable devices (available on the App Store and Google Play) to access all the Congress information:

- See an overview of sessions, speakers and exhibitors
- View the abstracts and e-Posters
- Create your personal schedule for the event
- Receive real-time updates

## **Download the app now to enhance your Congress experience!**

## **CME ACCREDITATION and CERTIFICATE OF ATTENDANCE**

**EAPS 2020** has been accredited by the European Accreditation Council for Continuing Medical Education (EACCME) for **up to 26 CME credits**. For further information and to download your Certificate of Attendance after the congress, please [click here.](https://eur02.safelinks.protection.outlook.com/?url=https%3A%2F%2Feaps2020.kenes.com%2Fcme-cpd-accreditation%2F&data=02%7C01%7Cieliav%40kenes.com%7Ce13b57f79c2547e0747708d86b55343f%7C3d30e618d92c4b12be882d9347423783%7C1%7C1%7C637377360980087806&sdata=jSwKE7op2xjCFNFgJCLmPzD2crFpPhuz89HJ8Z8Toao%3D&reserved=0)

## **DATA PROTECTION**

Our privacy policy has been updated. To view the privacy notice [click here.](https://eur02.safelinks.protection.outlook.com/?url=https%3A%2F%2Fweb.kenes.com%2Fklead%2FPRIVACY%2FKI.html&data=02%7C01%7Cieliav%40kenes.com%7Ce13b57f79c2547e0747708d86b55343f%7C3d30e618d92c4b12be882d9347423783%7C1%7C1%7C637377360980097794&sdata=hC1RPTGEGhnE4jWHJVevwKgcU96lkrbQREtIWUNYlWk%3D&reserved=0)

## **JOIN THE CONVERSATION**

Join the conversation within our social media community by tweeting, posting and liking your congress experiences on Twitter, Facebook, LinkedIn and Instagram. Post about the congress using the hashtag **#EAPS2020**

# **QUESTIONS?**

There will be an Info Desk in the virtual platform lobby with real people to chat with you regarding any technical issues and/ or assist you with any general queries that you may have.

We look forward to seeing you online!

**Sincerely, EAPS 2020 Congress Secretariat**